## **Re-create Tables**

Re-create the following three tables. You will need to merge and split cells

Plants: You may use different clip art, but the table structure should be the same.

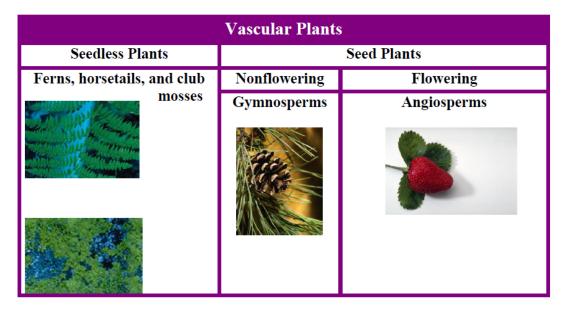

Movies, TV Shows and Games: You may change the information to shows and games you like, but the table structure should be the same.

| Popular Movies and Television Shows |                        |                                      |
|-------------------------------------|------------------------|--------------------------------------|
| Television                          | Movies                 |                                      |
| NCIS                                | On DVD                 | In Theatres                          |
| The Closer Psych The Chicago Cubs!  | Monsters vs.<br>Aliens | Cloudy with a Chance of<br>Meatballs |

| Gaming Platforms |           |  |
|------------------|-----------|--|
| Nintendo         | DS        |  |
|                  | Game Cube |  |
|                  | Wii       |  |
| Microsoft        | Xbox 360  |  |
|                  | PC        |  |
| Sony             | PSP       |  |
|                  | PS3       |  |